Customization and optimization

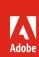

## Adobe Sign product comparison

|                                      |                                                                                                    | Adobe<br>Sign for<br>business | Adobe<br>Sign for<br>enterpris |
|--------------------------------------|----------------------------------------------------------------------------------------------------|-------------------------------|--------------------------------|
| Request e-signatures                 | Use web or mobile apps to send documents that recipients can e-sign anywhere, on any device                                                                                                 | •                             | •                              |
| Reminders and notifications          | Track responses, get email notifications, and send reminders from anywhere                                                                                                    | •                             | •                              |
| Branding                             | Easily add logos, taglines, and key messages to create a branded signing experience                                                                                                    | •                             | •                              |
| Manage users and groups              | Manage active users—and define user-group specific settings                                                                                                    | •                             | •                              |
| Self-serve web forms                 | Post signable forms on your website so visitors can sign agreements easily                                                                                                    | •                             | •                              |
| Online payments                      | Collect payments—including contract fees, donations, and online orders—right as customers fill and sign forms with Braintree account                                                        | •                             | •                              |
| Enhanced e-signature authentication  | Ask signers to type a one-time verification code delivered to their phone or use knowledge-based authentication*                                                                            | •                             | •                              |
| Prebuilt integrations                | Quickly add e-signatures to your business applications with over 70 top-rated integrations, including Microsoft SharePoint and Dynamics, Salesforce, Workday, ServiceNow, Ariba, and Apttus |                               | •                              |
| Languages                            | Let senders and signers choose from 34 available languages                                                                                                    | •                             | •                              |
| Shared document library              | Store frequently used documents and forms as reusable templates and share across your team                                                                                                  | •                             | •                              |
| Bulk sign                            | Send one document to many people using the Mega Sign tool, so each recipient gets a personalized version to sign                                                                            | •                             | •                              |
| Advanced forms                       | Add advanced calculations, conditional logic, hyperlinks, and more to forms                                                                                                    | •                             | •                              |
| Enhanced e-signature authentication  | Ask signers to type a one-time verification code delivered to their phone or use knowledge-based authentication*                                                                            | •                             | •                              |
| Advanced roles and routing           | Precisely control business processes to automate signing and approvals, collaboration steps like form filling, delivery to certified recipients, and more                                   |                               | •                              |
| Workflow Designer                    | Use a visual designer to create workflow templates that drive consistent, error-proof signature processes                                                                                   |                               | •                              |
| Advanced language support            | Let senders request signatures in additional languages                                                                                                    |                               | •                              |
| Microsoft Office 365                 | Send documents for signature directly from within Microsoft Word, Outlook, or PowerPoint**                                                                                                  | •                             | •                              |
| Google Drive                         | Send documents for signature directly from within Google Drive***                                                                                                    | •                             | •                              |
| Вох                                  | Send PDF and Word documents for signature directly from within Box                                                                                                    | •                             | •                              |
| Dropbox                              | Send PDF and Word documents for signature directly from within Dropbox                                                                                                    | •                             | •                              |
| Prebuilt integrations                | Quickly add e-signatures to your business applications with top-rated integrations, including Salesforce, Workday, ServiceNow, Ariba, Apttus, and more                                      |                               | •                              |
| Preferred by Microsoft               | Adobe Sign is the preferred e-signature solution across the Microsoft enterprise portfolio, including SharePoint, Dynamics, Teams, Flow, and PowerApps                                      |                               | •                              |
| APIs                                 | Embed e-signature processes into your custom business applications and update data in back-end systems automatically with comprehensive APIs                                                |                               | •                              |
| Security certification               | Adobe Sign is certified compliant with ISO 27001, SOC 2 Type 2, and PCI DSS                                                                                                    | •                             | •                              |
| Customize application<br>experiences | Fine-tune default settings for security, authentication, the send page experience, and more                                                                                                 | •                             | •                              |
| Enterprise support                   | Get 24x7, 365-day support with experts in licensing and other IT topics, as well as open and track support cases                                                                            | •                             | •                              |
| Single sign-on                       | Let users sign in with their existing Federated ID                                                                                                    | •                             | •                              |
| Account delegation                   | Delegate account viewing, sending, or modifying permissions to a different person, such as when someone is on vacation or leaves the company                                                |                               | •                              |
| Prepare forms                        | Automatically add signature and business fields to documents before sending using Adobe Sensei intelligence, or create your own custom form fields                                          | •                             | •                              |
| Sign                                 | Let recipients click on a link to open and sign—no downloads or sign-ups needed                                                                                                    | •                             | •                              |
| In-person signatures                 | Use the Adobe Sign mobile apps to get handwritten signatures from others in person                                                                                                    | •                             | •                              |
| Track and manage                     | Track responses, get email notifications, and send reminders from anywhere                                                                                                    | •                             | •                              |
| Keep records                         | Store signed documents and audit trails securely, and send copies to all parties automatically                                                                                              | •                             | •                              |
| Scan and sign on mobile              | Use your mobile device camera to turn paper documents into crisp, clear e-documents before sending to others for signature                                                                  | •                             | •                              |
| Cross-device signature capture       | When signing from a non-touch enabled computer, easily add a handwritten signature by sending a text message to your mobile device                                                          | •                             | •                              |
| Written signature workflow           | Print, sign, scan, and return documents without a fax machine. Get the accuracy, authentication, and auditability of electronic signing, even when working with handwritten signatures.     | •                             | •                              |
| Digital signatures                   | Comply with the most demanding signature laws and regulations. Signers use certificate-based digital IDs to verify their identity using desktop or cloud-based digital signatures.          | •                             | •                              |
| Stamps                               | Let participants add a visible business stamp to your document or form, such as a "Received" stamp, a company seal, or a personalized Hanko stamp in Japan                                  | •                             | •                              |
| Cimple a signature authoriti         | lander and a few sizes by any discourse and it and a sticked by a land from a constant before sizes in a                                                                                    |                               |                                |

 $<sup>^*\ {\</sup>sf Knowledge\text{-}based\ authentication\ is\ available\ in\ the\ United\ States\ only,\ additional\ fees\ apply.}$ 

 $<sup>1 \ \, \</sup>text{Cloud-based digital signatures are only available in Adobe Sign for business and Adobe Sign for enterprise.}$ 

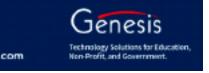

Simple e-signature authentication Invite people to sign by sending an email and optionally ask for a password before signing

<sup>\*\*</sup> Requires free add-in from Microsoft AppSource.
\*\*\* Requires free Adobe Acrobat for Google Drive add-in from G Suite Marketplace.